# Log absence time on another issue

# On this page

Prerequisites | Configuration | Screenshots | Related use cases

#### Use case

In this example, the Log work post function will be used to log work on another ticket.

In this case there is a Jira ticket for each employee. In addition, "Absence" tickets can be created for a specific day. If this ticket gets approved, 8 hours will be logged on the related employee ticket.

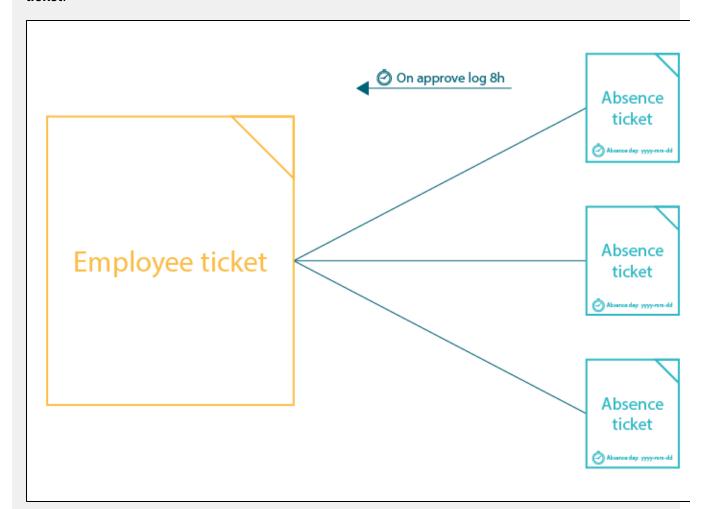

The employee ticket must have the summary "Employee <username>".

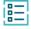

## Prerequisites

First, we have to create a date custom field to enter the absence day.

Set up the custom field

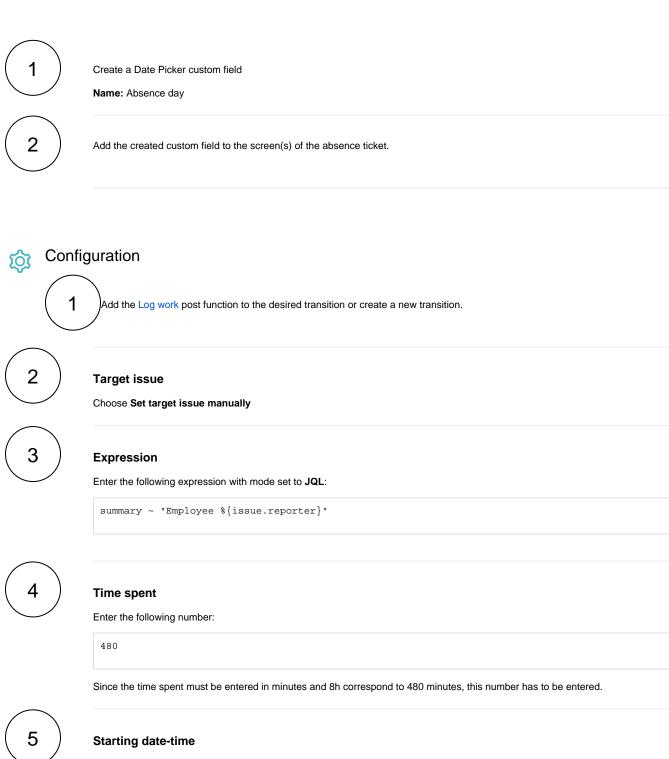

Enter the following expression:

```
stringToDate(%{issue.cfnnnnn} + " 08:00", "yyyy-MM-dd hh:mm")
```

cfnnnnn is the field code for the Absence day custom field we've previously created.

Update the field code to the corresponding field code on your instance!

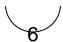

#### Work description

Enter a description like the following:

Absence

Feel free to change the description according to your needs!

#### **Additional options**

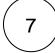

#### Remaining estimate

Choose Auto adjustment

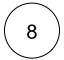

#### **Conditional execution**

Finally, we add a conditional execution so that the post function will only be executed if the issue's summary is "Absence".

 $\{issue.summary\} \sim "Absence"$ 

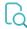

## Screenshots

Update parameters of the Log work Function for this transition.

Update parameters of the Log work Function for this transition. Basic configuration\* Define the required parameters needed to execute this post function. Set target issues manually (parser expression) Expression\* Enter a JQL query and optionally use field codes, e.g. %(issue.summary), to insert field values. Time spent\* 1 480 The expression must return the time to be logged in minutes. √ 1 stringToDate(%{issue.cf13201} + " 08:00", "yyyy-MM-dd hh:mm") The expression must return the starting date-time of the work log entry. In case no expression is entered, current date-time is used. Work description Absence Enter plain text and optionally use field codes, e.g. %[issue.summary], to insert field values. Additional options Remaining estimate Auto adjustment Conditional execution The post function will only be executed if the following condition (a logical expression) is met. 

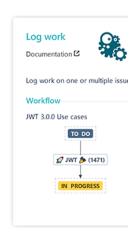

> Run as

The expression must return true or false.

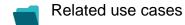

| Use case                                          | JWT feature | Workflow function | Parser functions | Label |
|---------------------------------------------------|-------------|-------------------|------------------|-------|
| Add percentaged profit margin when closing issue  | (g)         | Log work          |                  |       |
| Automatically log work spent in a specific status | <b>(</b>    | Log work          | timeDifference() |       |
| Log absence time on another issue                 | <b>(2)</b>  | Log work          | stringToDate()   |       |
|                                                   |             |                   |                  |       |

If you still have questions, feel free to refer to our support team.